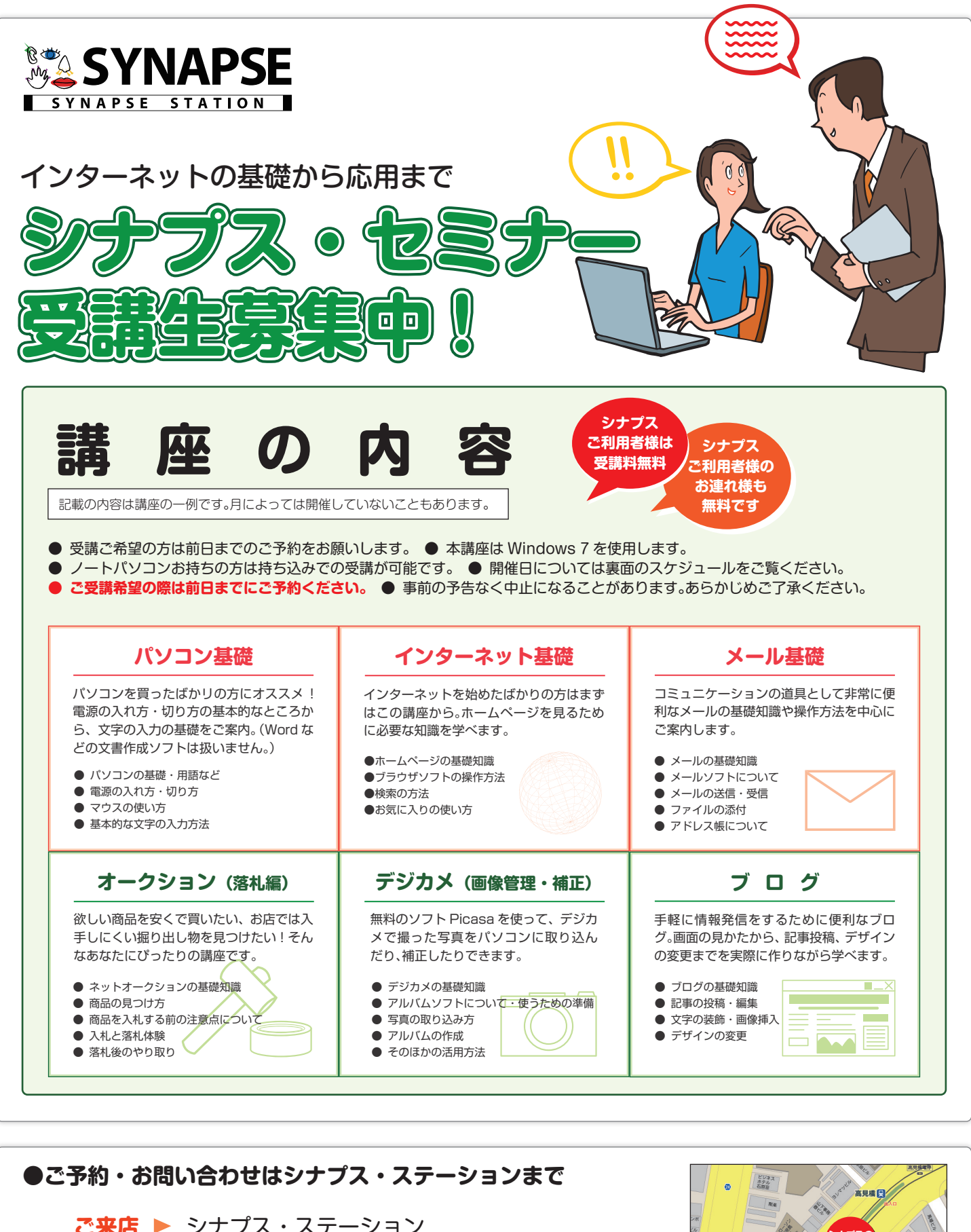

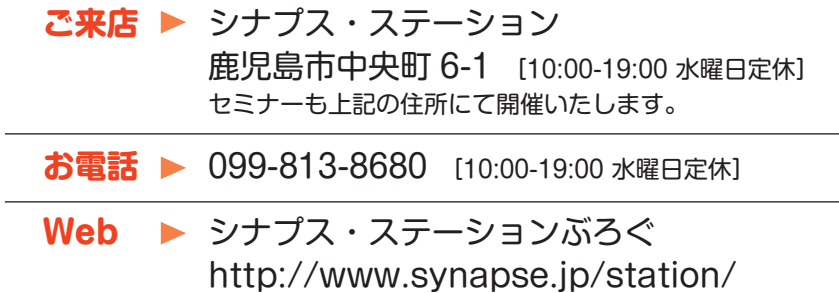

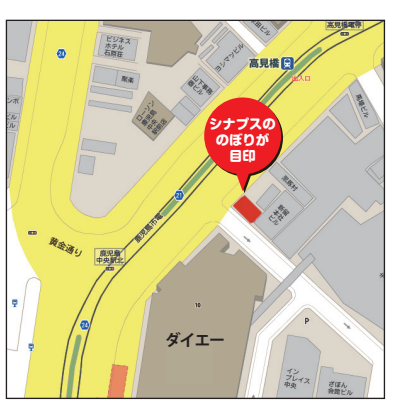

## **シナプスセミナー開催スケジュール 3 月**

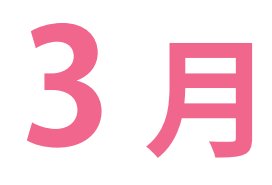

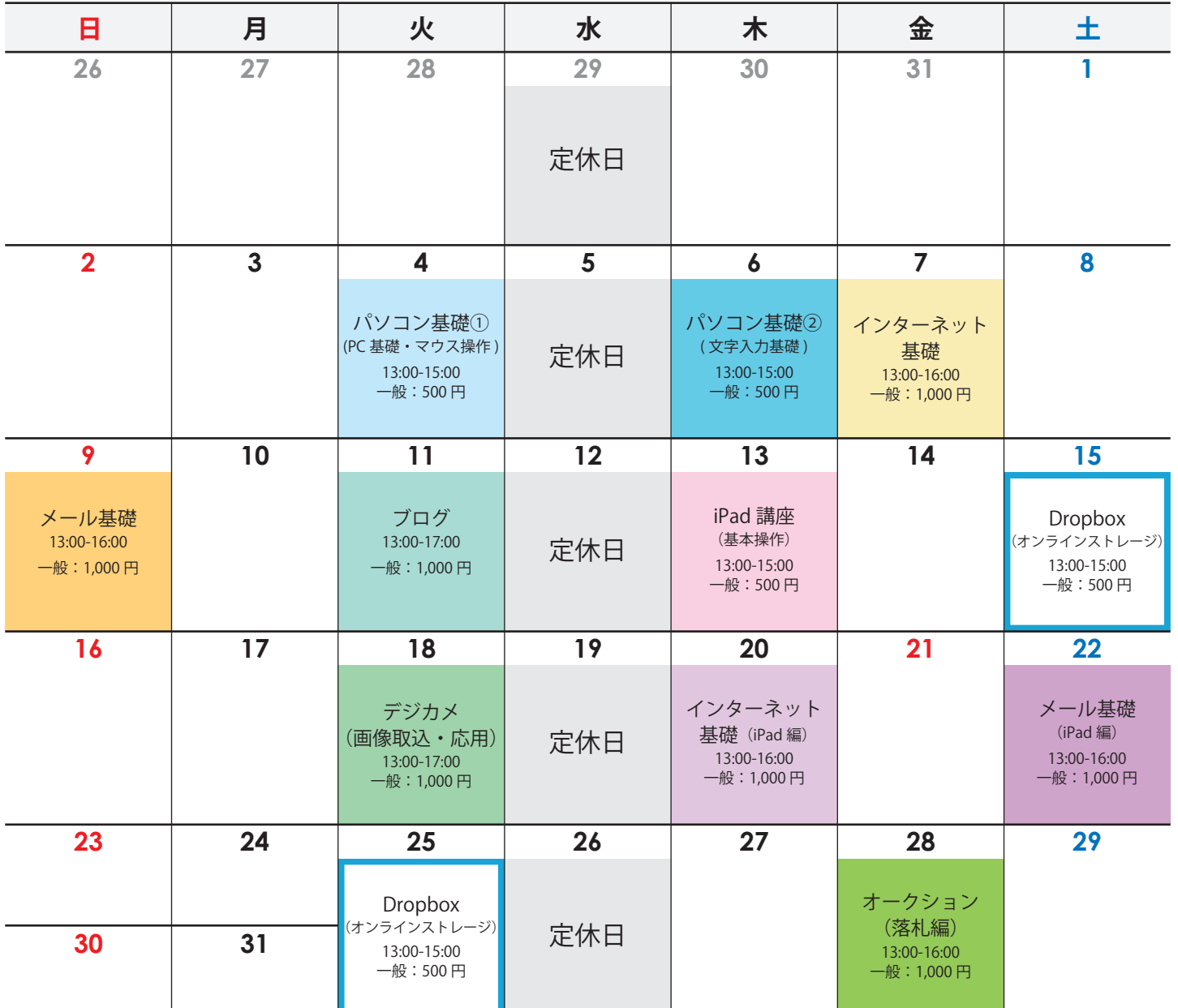

※ デジカメ(画像取込・活用)講座をご受講の際は、お使いのデジカメ(または画像の入った SDカードなど)をお持ちください。

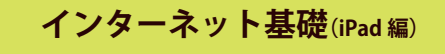

iPad を始めとしたタブレット端末でホームペー ジを見る方法の講座です。 パソコンと iPad で閲覧するときの画面や操作方 法の違いなどをご案内します。 アドレスの入力 |内容 || ホームページの移動方法 (予定)∥ 検索

お気に入りの使い方

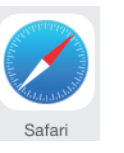

## **Dropbox(オンライン ストレージ)講座**

複数のパソコンやスマートフォンを扱っていると困るのが端 末間のファイルの移動。

いちいちUSBに移したり、メールなどに添付して送ったりする のも面倒。そんな方はオンラインストレージサービスの利用

をおススメ。ファイルを常に最新の 状態に保ってくれるので、複数の 端末を持っている方にオススメの サービスです。

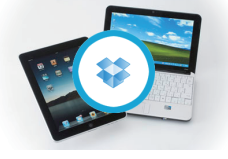

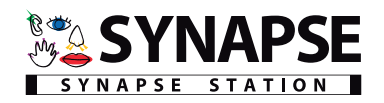